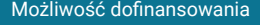

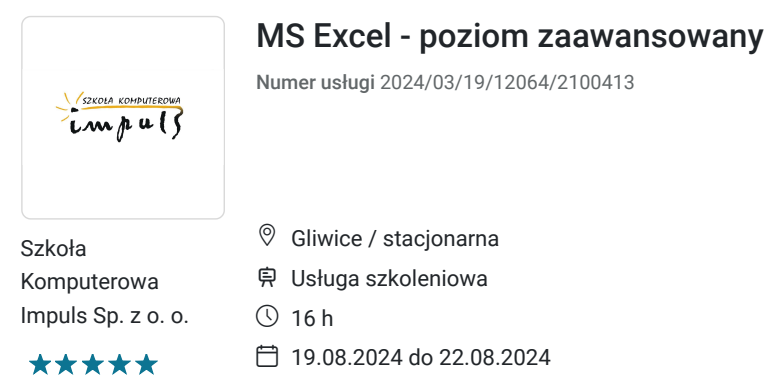

**950,00 PLN** brutto 950,00 PLN netto 59,38 PLN brutto/h 59,38 PLN netto/h

# Informacje podstawowe

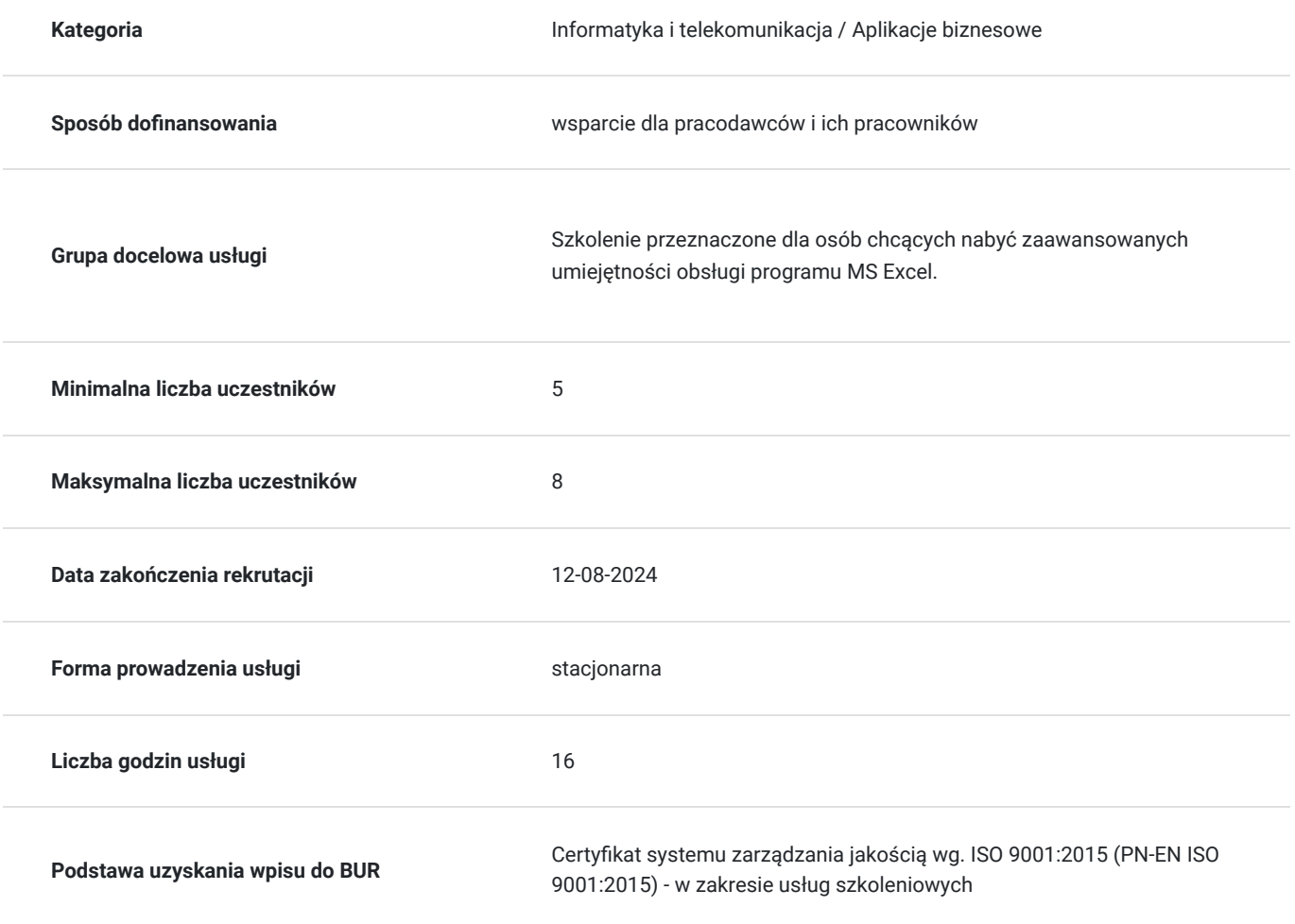

# Cel

### **Cel edukacyjny**

Celem szkolenia jest przygotowanie uczestnika do samodzielnej pracy z programem MS Excel na poziomie zaawansowanym, w tym tworzenia tabel przestawnych i wykresów przestawnych, tworzenia, edycji i uruchamianie makr.

### **Efekty uczenia się oraz kryteria weryfikacji ich osiągnięcia i Metody walidacji**

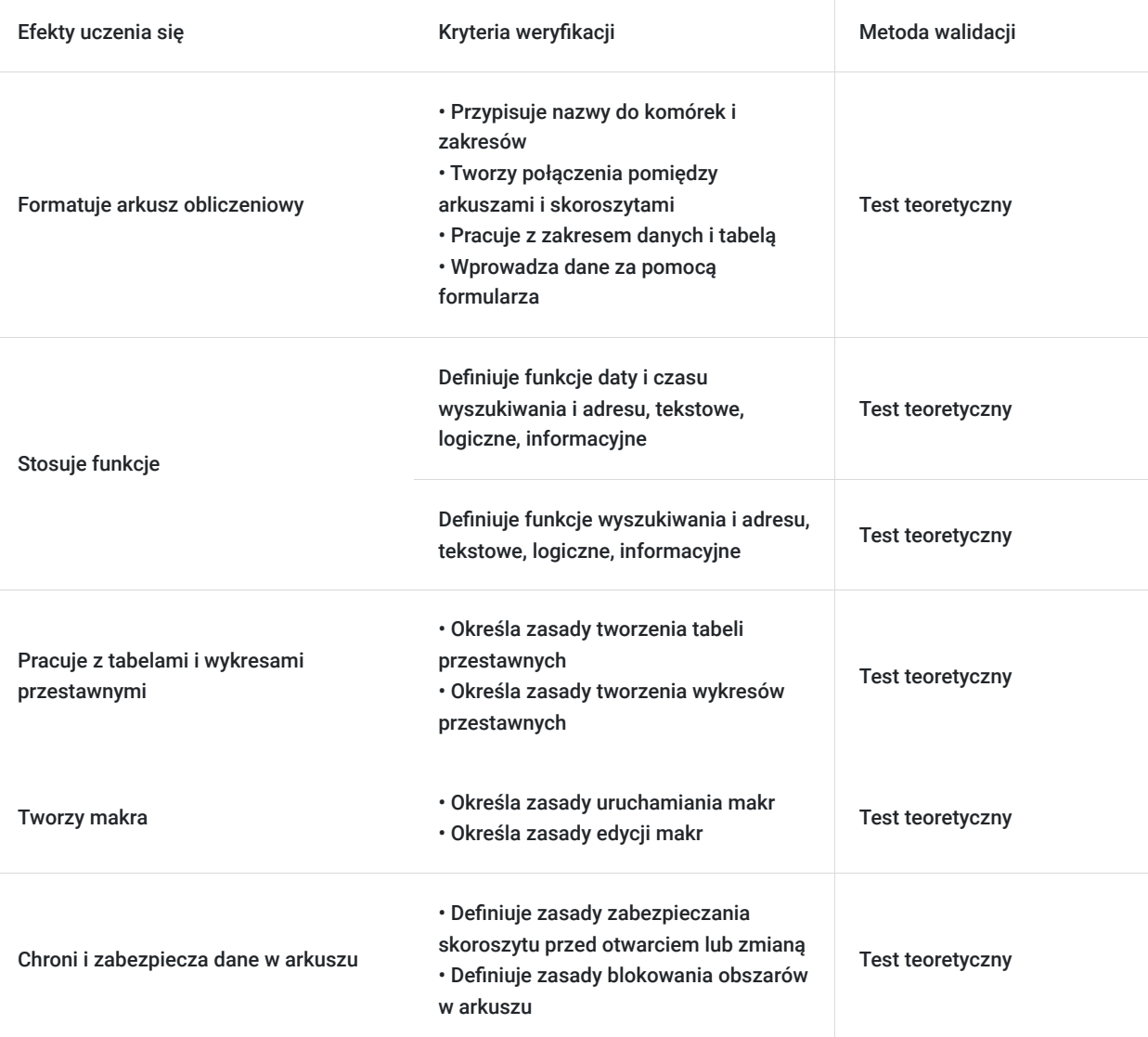

# Kwalifikacje

#### **Kompetencje**

Usługa prowadzi do nabycia kompetencji.

#### **Warunki uznania kompetencji**

Pytanie 1. Czy dokument potwierdzający uzyskanie kompetencji zawiera opis efektów uczenia się?

tak

Pytanie 2. Czy dokument potwierdza, że walidacja została przeprowadzona w oparciu o zdefiniowane w efektach uczenia się kryteria ich weryfikacji?

tak

Pytanie 3. Czy dokument potwierdza zastosowanie rozwiązań zapewniających rozdzielenie procesów kształcenia i szkolenia od walidacji?

# Program

Szkolenie adresowane jest dla osób chcących nabyć zaawansowanych umiejętności obsługi programu MS Excel.

Czas trwania szkolenia to 4 dni szkoleniowe w godz. 16:30 - 20:00 - 14 h zegarowych (16 h dydaktycznych + przerwy).

Szkolenie odbywa się w grupach od 5 do 8 osób w sali szkoleniowej wyposażonej w stanowisko koputerowe dla każdego z uczestników, projektor, flipcharty, markery.

Walidacja: metodą wykorzystywaną do sprawdzenia efektów uczenia będzie test teoretyczny.

Zakres tematyczny szkolenia:

#### 1. **Arkusz obliczeniowy**

- 1. Przypisywanie nazw do komórek i zakresów, menadżer nazw
- 2. Tworzenie specjalnych formatów liczbowych
- 3. Tworzenie połączeń pomiędzy arkuszami i skoroszytami
- 4. Tworzenie hierarchicznej struktury arkusza
- 5. Praca z zakresem danych i tabelą
- 6. Wprowadzania danych za pomocą formularza

#### 2. **Formatowanie warunkowe arkusza**

- 3. **Tworzenie formularzy do wypełniania arkusza**
- 4. **Funkcje**

1. Zastosowanie wybranych funkcji: daty i czasu, wyszukiwania i adresu, tekstowe, logiczne, informacyjne.

- 5. **Walidacja danych**
- 6. **Menadżer scenariuszy**
- 7. **Tabele przestawne i wykresy przestawne**
- 8. **Tworzenie, edycja i uruchamianie makr**
- 9. **Ochrona i zabezpieczanie danych**
	- 1. Zabezpieczanie skoroszytu przed otwarciem lub zmianą
	- 2. Blokowanie obszarów
- 10. **Drukowanie arkuszy i skoroszytów**

# Harmonogram

Liczba przedmiotów/zajęć: 0

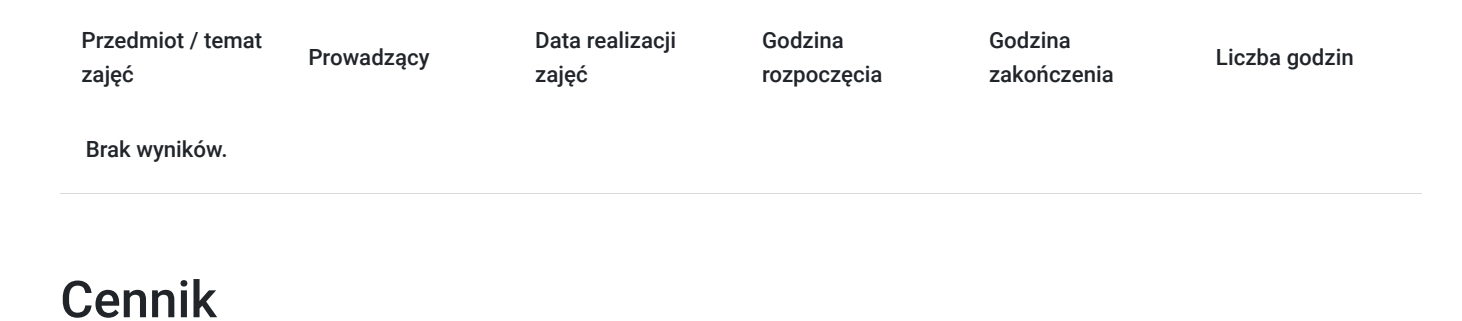

#### **Cennik**

**Rodzaj ceny Cena**

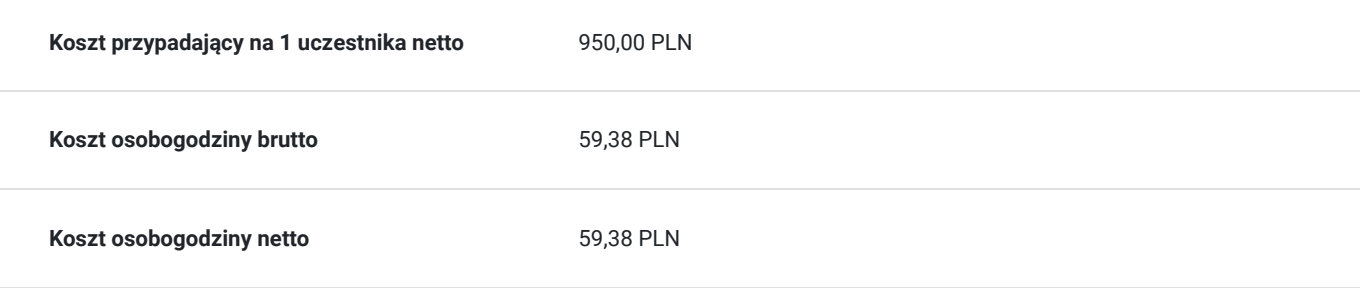

# Prowadzący

Liczba prowadzących: 1

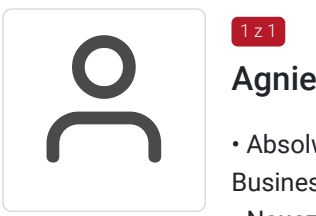

### Agnieszka Pośpiech

• Absolwentka Politechniki Śląskiej w Gliwicach, kosztorysant, ukończyła kursy: MS Office Expert; Business Intelligence w Excelu, MS Excel – programowanie w VBA.

• Nauczyciel przedmiotów informatycznych w Szkole Komputerowej Impuls od 2015r.

# Informacje dodatkowe

 $1z1$ 

### **Informacje o materiałach dla uczestników usługi**

Materiały drukowane - Skrypt autorski Szkoły Komputerowej Impuls: "MS Excel poziom zaawansowany. Podrecznik użytkownika".

# Adres

ul. Grzegorza Piramowicza 2/1 44-100 Gliwice woj. śląskie

#### **Udogodnienia w miejscu realizacji usługi**

- Klimatyzacja
- Wi-fi
- Laboratorium komputerowe

# Kontakt

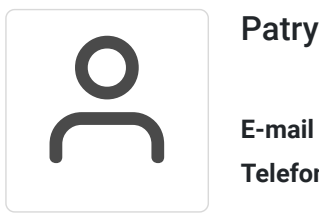

#### Patrycja Tomczak

**E-mail** pocztaimpuls@gmail.com **Telefon** (+48) 322 382 720